## ICT Unit 5d – introduction to spreadsheets

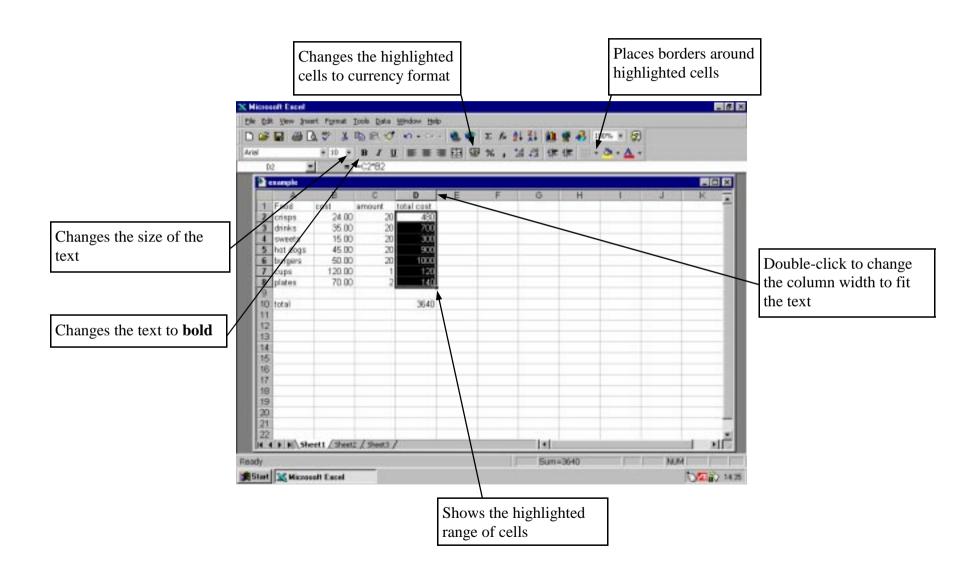